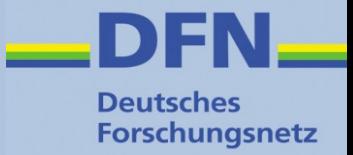

# **Shibboleth IdP 3.x**

#### **Hinweise zu Installation und Konfiguration**

Wolfgang Pempe, DFN-Verein pempe@dfn.de

#### DFN-AAI Workshop 5./6. September 2017, FH Westküste

DFN-AAI Workshop, 5./6. September 2017, FH Westküste, Wolfgang Pempe 1

#### **Installation**

- **Deutsches Forschungsnetz**
- Shibboleth Wiki: <https://wiki.shibboleth.net/confluence/display/IDP30/Installation>
- DFN-AAI Wiki mit Schritt-für-Schritt Doku: <https://wiki.aai.dfn.de/de:shibidp3>
- Zum Ausprobieren: Virtuelle Maschine mit Installationsfahrplan vom Shibboleth IdP 3.x Workshop 2016 an der TU Kaiserslautern:

<https://www.aai.dfn.de/aktuelles/archiv/idp-3x-workshop-2016-tu-kaiserslautern/>

• Weitere Materialien: Shibboleth IdP 3.x Workshop 2016 an der FU Berlin: <https://www.aai.dfn.de/aktuelles/archiv/idp-3x-workshop-2016-fu-berlin/>

• Trainingsunterlagen von SWITCH: <https://www.switch.ch/aai/support/presentations/shibboleth-training-2015/>

# **Überblick Konfigurationsdateien (1)**

- … liegen unter **./conf**
- .xml und .properties Dateien
- Zentral: **idp.properties** wird bei Installation teilweise mit Werten belegt
- (Föderations-)Metadaten: **metadata-providers.xml**
- LDAP-Parameter für Login und Attribute Resolver: **ldap.properties**
- Attribute: **attribute-resolver.xml** und **attribute-filter.xml**
- SQL-DB für Storage (Session Storage, SAML2 persistent NameID, User Consent): **global.xml**
- SAML Profile: **relying-party.xml**

**Forschungsnetz** 

# **Überblick Konfigurationsdateien (2)**

- Login / Authentifizierungsmodule unter **./conf/authn** (LDAP, Username+Passwort, x509, Kerberos etc.)
- Logging: **logback.xml**
- SAML2 Name IDs: **saml-nameid.properties** und **saml-nameid.xml**
- Intervalle, in denen Konfigurationsänderungen diverser IdP-interner Dienste geprüft werden: **services.properties**
- Subject Canonicalization: unter **./conf/c14n**, insbesondere **simple-subject-c14n-config.xml** (Groß-/Kleinschreibung)
- Zugriff (IP-Bereiche) auf bestimmte Verwaltungsseiten: **access-control.xml**, Zuordnung unter **./conf/admin/general-admin.xml**

**Forschungsnetz** 

#### **Weitere Anpassungsmöglichkeiten**

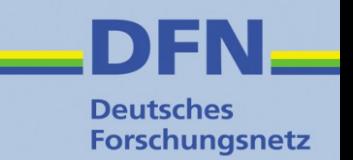

- Velocity Templates für HTML-Seiten (Login, Logout, User Consent etc.) im Verzeichnis **./views**
- Sprachspezifische Properties, Beschriftungen unter **./messages**
- CSS Stylesheets, Grafiken, zusätzliche JARs, angepasste web.xml unter **./edit-webapp**  $\rightarrow$  Änderungen erfordern Neu-Generierung des IdP-Servlets: **./bin/build.sh**
- Zur IdP-Installation und -Konfiguration siehe unter **<https://wiki.aai.dfn.de/de:shibidp3>**
- **[Beispiele, Demo]**

## **Wartung und Pflege (1)**

- **Deutsches Forschungsnetz**
- Abfrage **Status-Seite** unter https://idp.uni-musterstadt.de/idp/status IP-basierter Zugriff wird über ./conf/access-control.xml
- **Certificate / Key Rollover:** <https://www.aai.dfn.de/dokumentation/zertifikate/zertifikat-erneuern/>
- **Update** (<https://wiki.shibboleth.net/confluence/x/JoIgAQ> )**:**
	- Zuvor unbedingt die **Release Notes** lesen!!! <https://wiki.shibboleth.net/confluence/display/IDP30/ReleaseNotes>
	- Download der aktuelle Version unter <https://shibboleth.net/downloads/identity-provider/latest/>
	- Entpacken und ./bin/install.sh ausführen
	- Als Zielverzeichnis die bestehende Installation auswählen (zuvor Backup erstellen!)
	- Dateien unter ./conf, ./views, ./messages und ./edit-webapp werden nicht überschrieben
	- Siehe auch <https://wiki.aai.dfn.de/de:shibidp3upgrade>

## **Wartung und Pflege (2)**

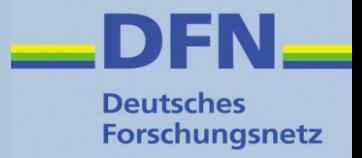

- Monitoring und Statistiken
	- Cacti:

<https://wiki.aai.dfn.de/de:shibidp3monitoring>

- F-TICKS (anonymisiert, in erster Linie für eduroam) <https://wiki.shibboleth.net/confluence/x/MYJKAQ>
- Abwehr Brute Force mit fail2ban: <https://wiki.aai.dfn.de/de:shibidp3fail2ban>
- Secret Key Management (Cookies, Session Info) <https://wiki.aai.dfn.de/de:shibidp3sealer> Anleitung basiert auf Doku von SWITCH: [https://www.switch.ch/aai/guides/idp/installation/#encryptionrotation](https://www.switch.ch/aai/guides/idp/installation/#encryptionkeyrotation)
- Troubleshooting: <https://wiki.aai.dfn.de/de:shibidp3troubleshoot>
- User Deprovisionierung via Attribute Query <https://wiki.aai.dfn.de/de:shibidp3userdepro>

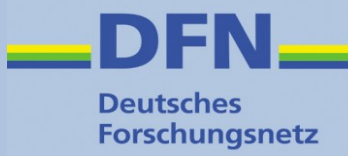

## **Vielen Dank für Ihre Aufmerksamkeit!**

# **Ideen? Fragen? Anmerkungen?**

#### **Kontakt**

- Portal: https://www.aai.dfn.de
- E-Mail: aai@dfn.de
- Tel.: +49 30 884299-9124